*Gestion individuelle des admissions acceptées et des mises en admissibilité* 

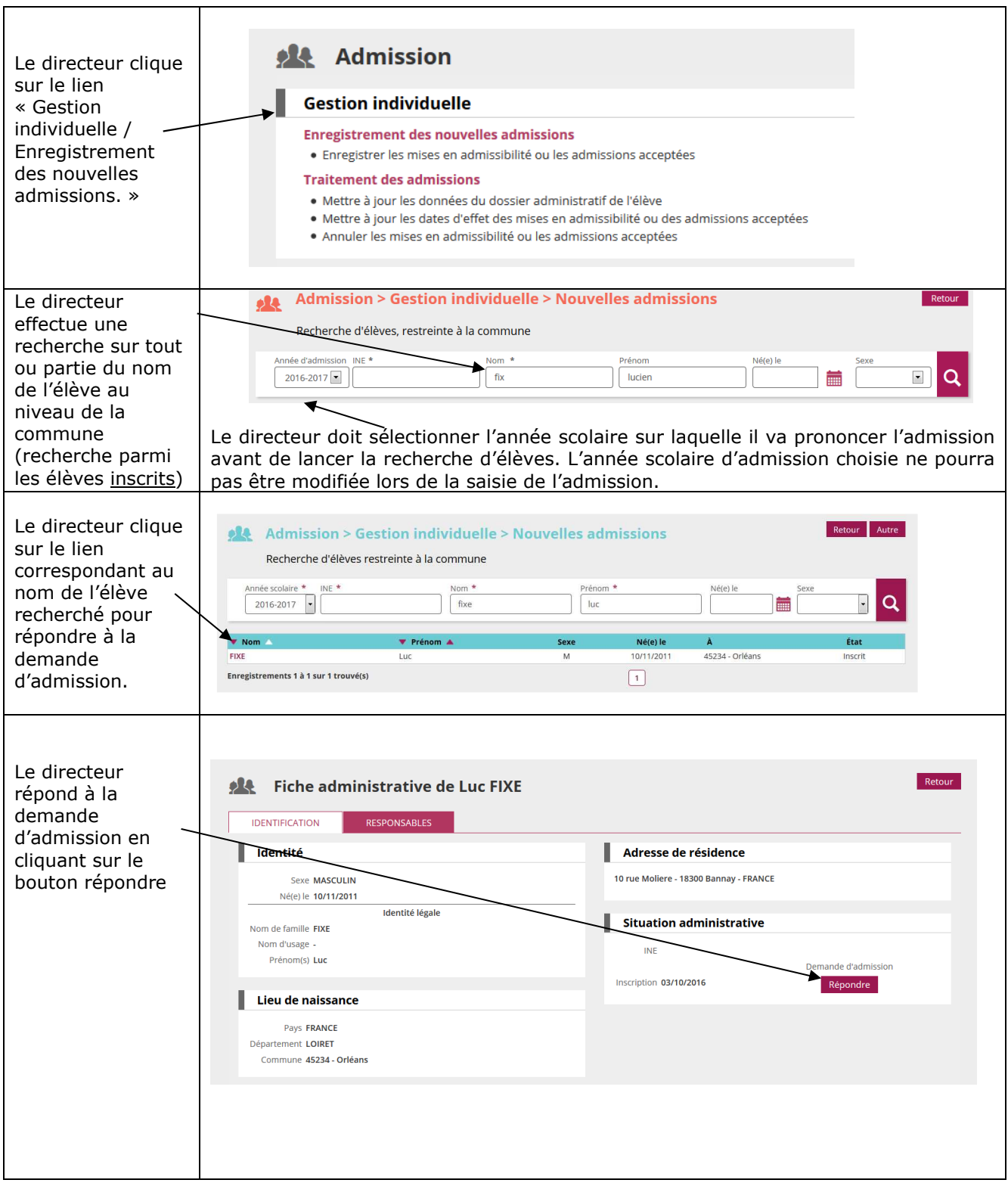

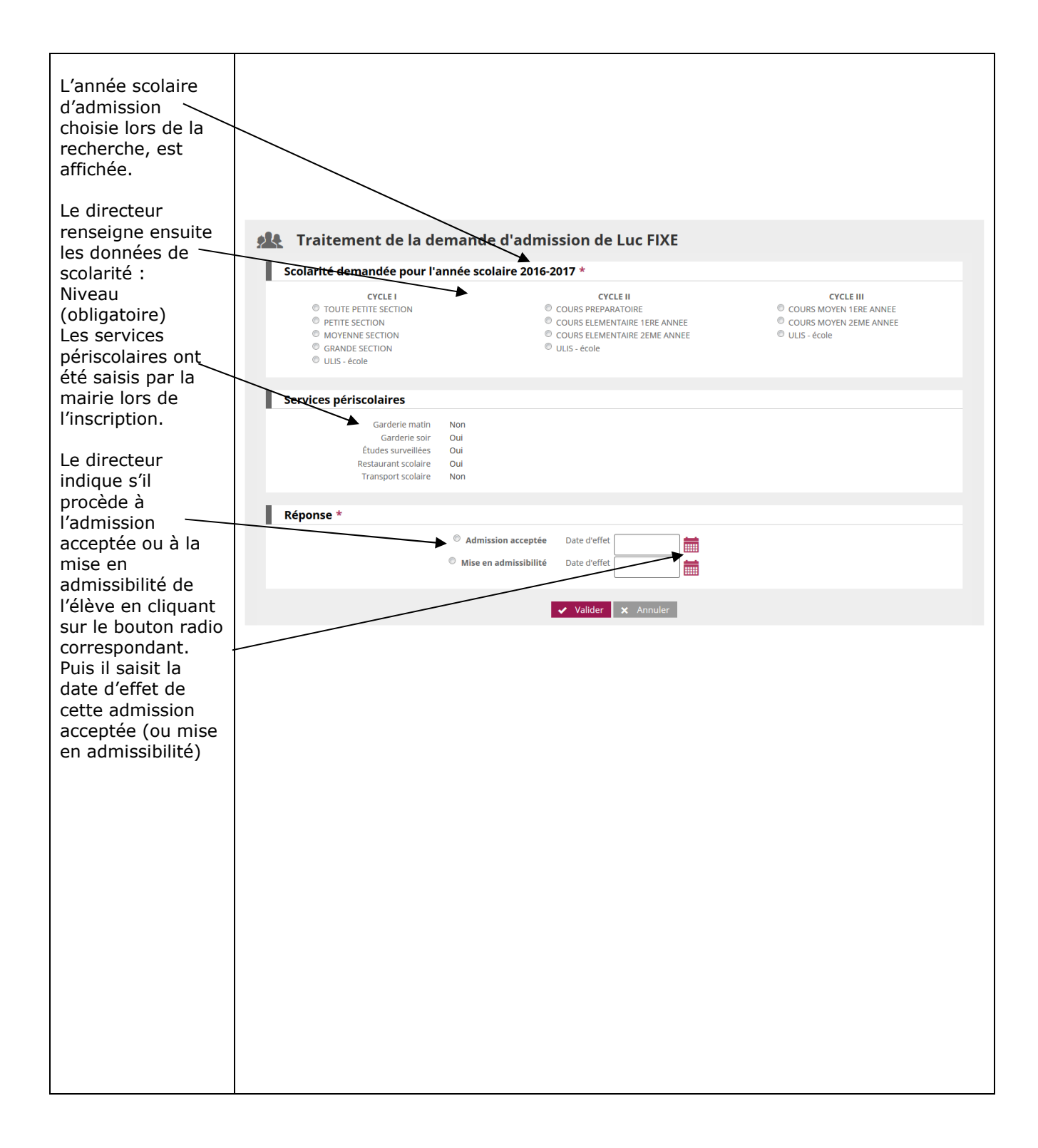

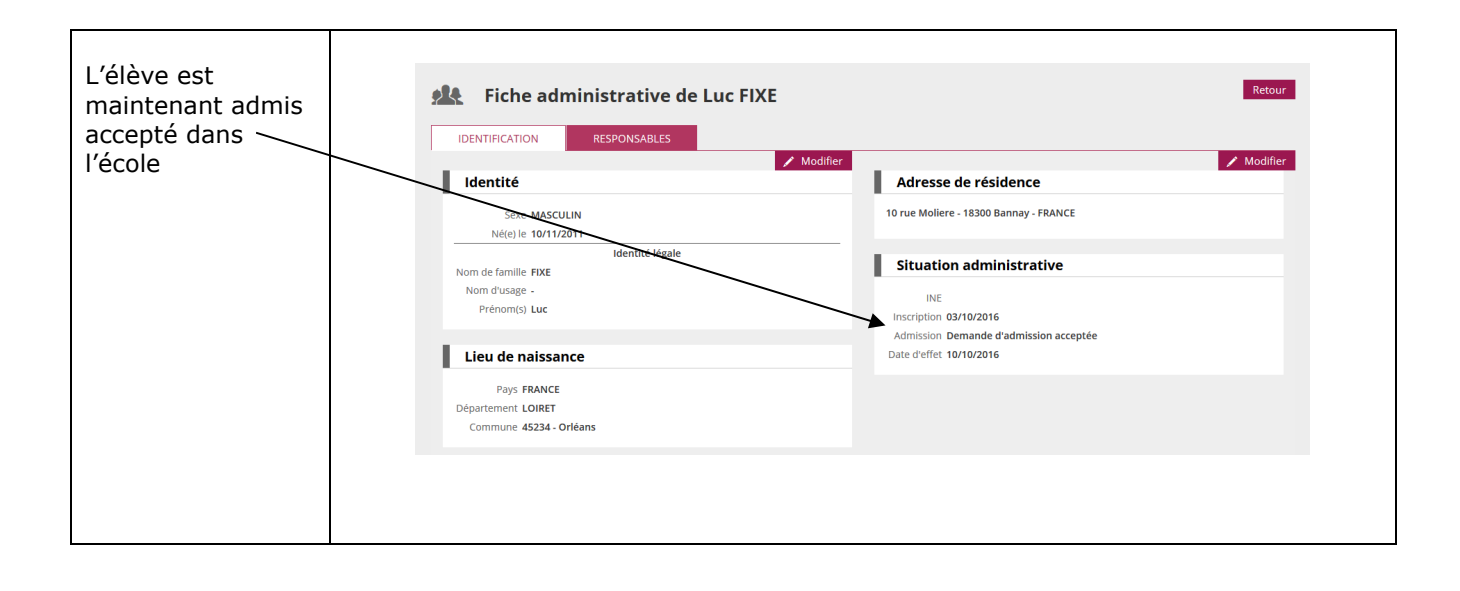

*Gestion collective des admissions acceptées et des mises en admissibilité* 

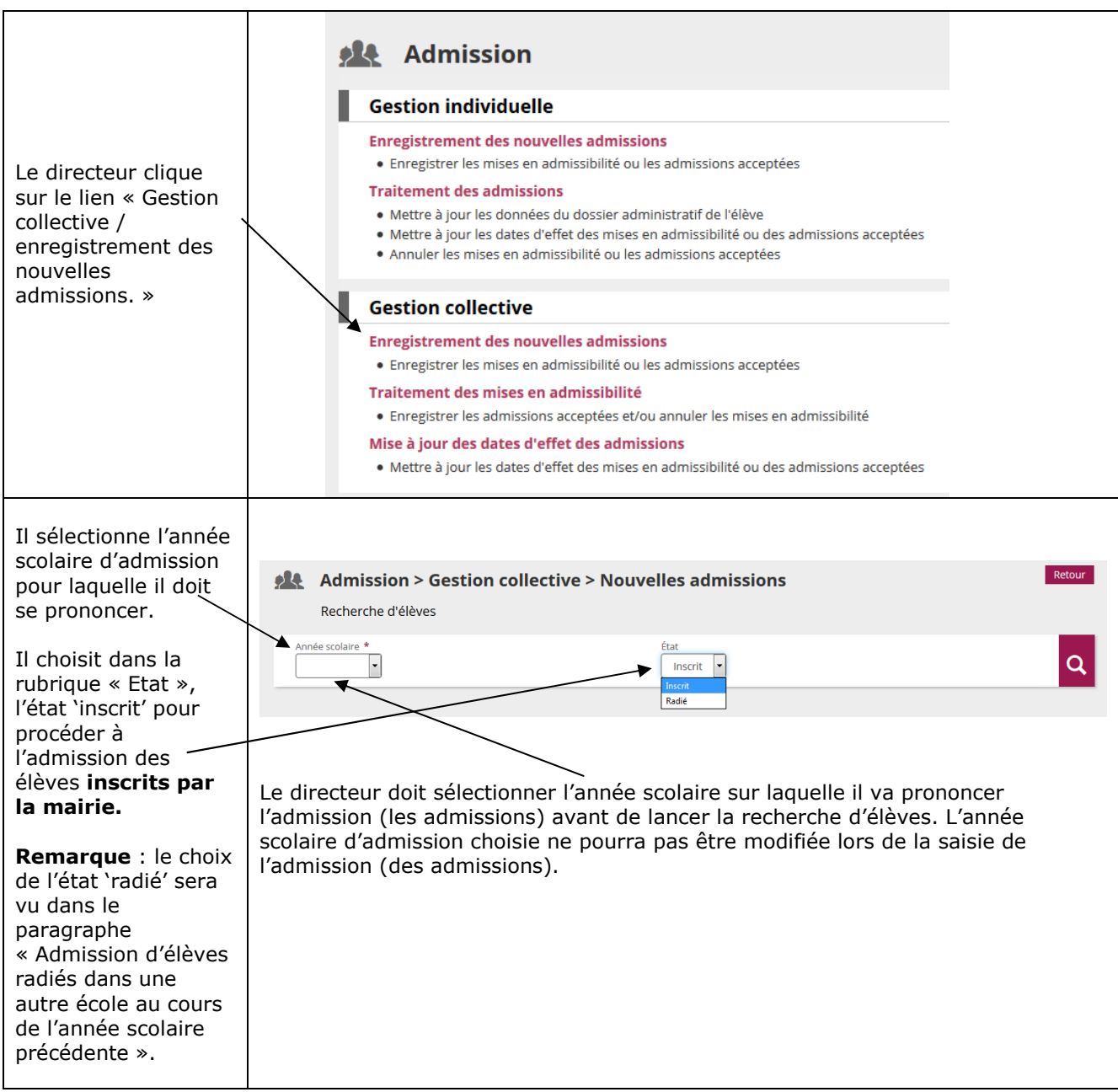

**2nd CAS** : L'admission ne suit pas une **inscription** scolaire effectuée préalablement par la mairie via l'application «Outil Numérique pour la Direction de l'Ecole» ou par une application mairie interfacée avec «Outil Numérique pour la Direction de l'Ecole», parce que la mairie n'est pas informatisée ou ne procède pas du tout à l'inscription des élèves.

L'admission acceptée est seulement individuelle.